# << Authorware6.0( >>

- << Authorware6.0(  $\rightarrow$
- 13 ISBN 9787900088536
- 10 ISBN 7900088539

出版时间:2002-3-1

页数:437

 $\mathcal{L}$ 

PDF

更多资源请访问:http://www.tushu007.com

# << Authorware6.0( >>

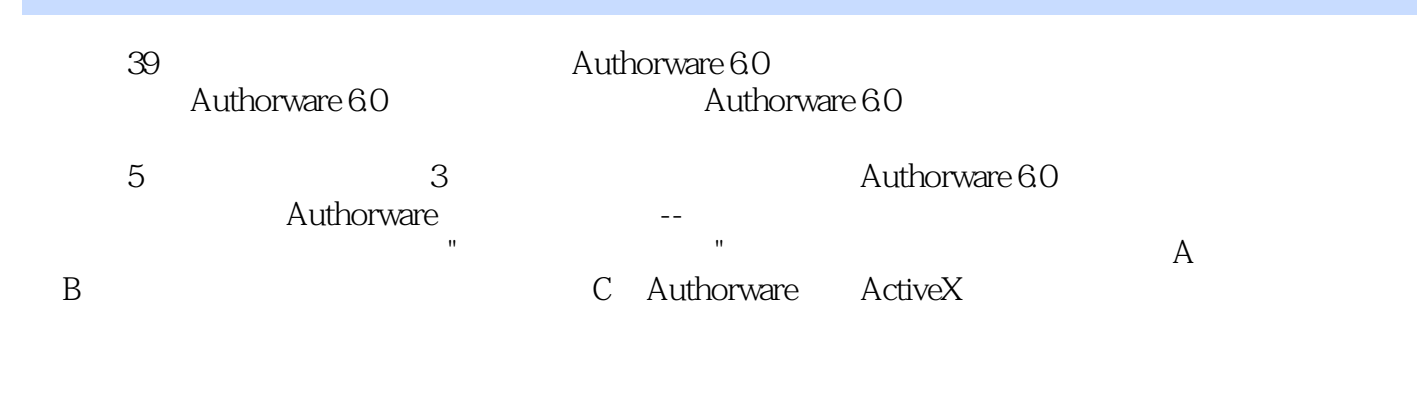

CD Authorware

#### Authorware60( >>  $<<$

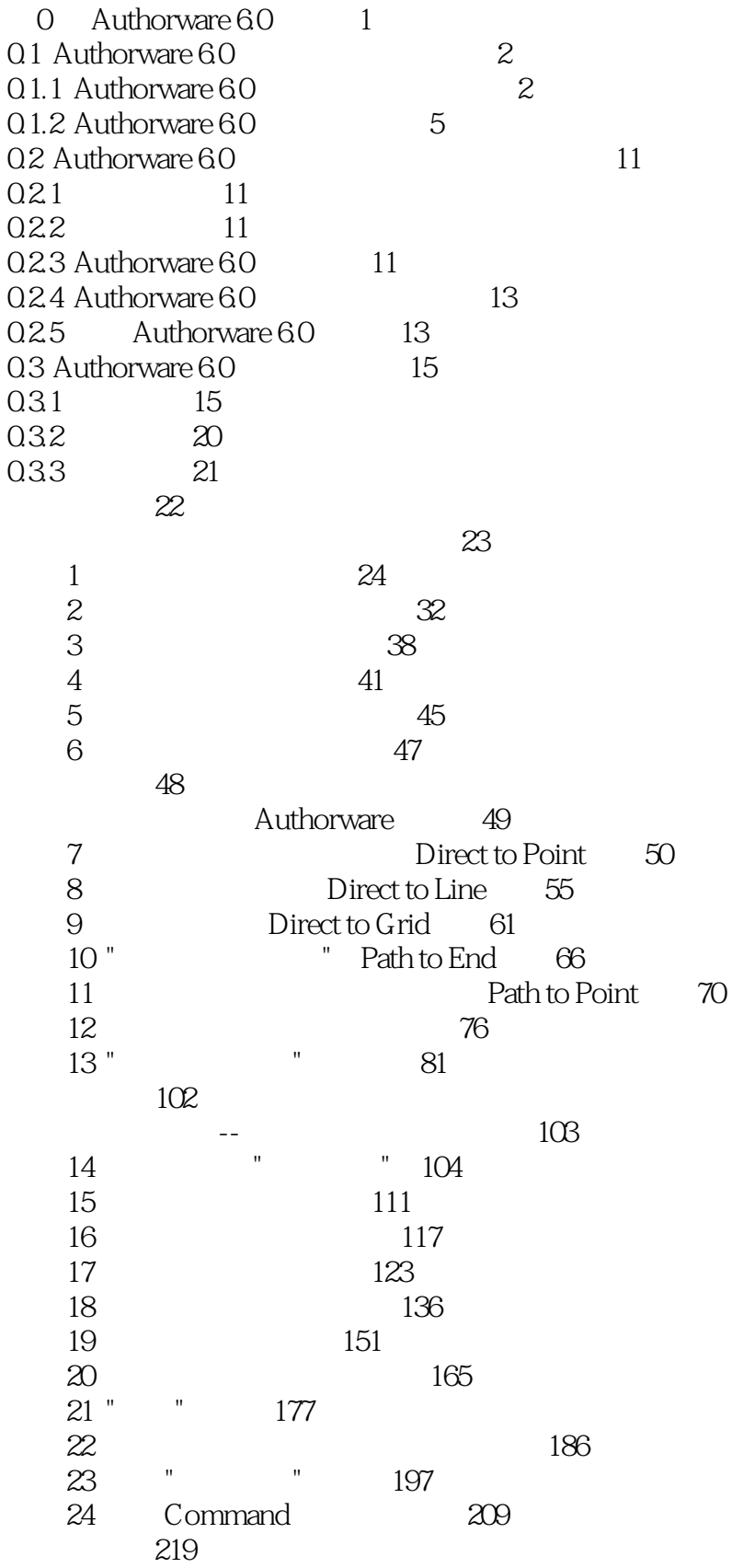

#### Authorware60( >>  $<<$

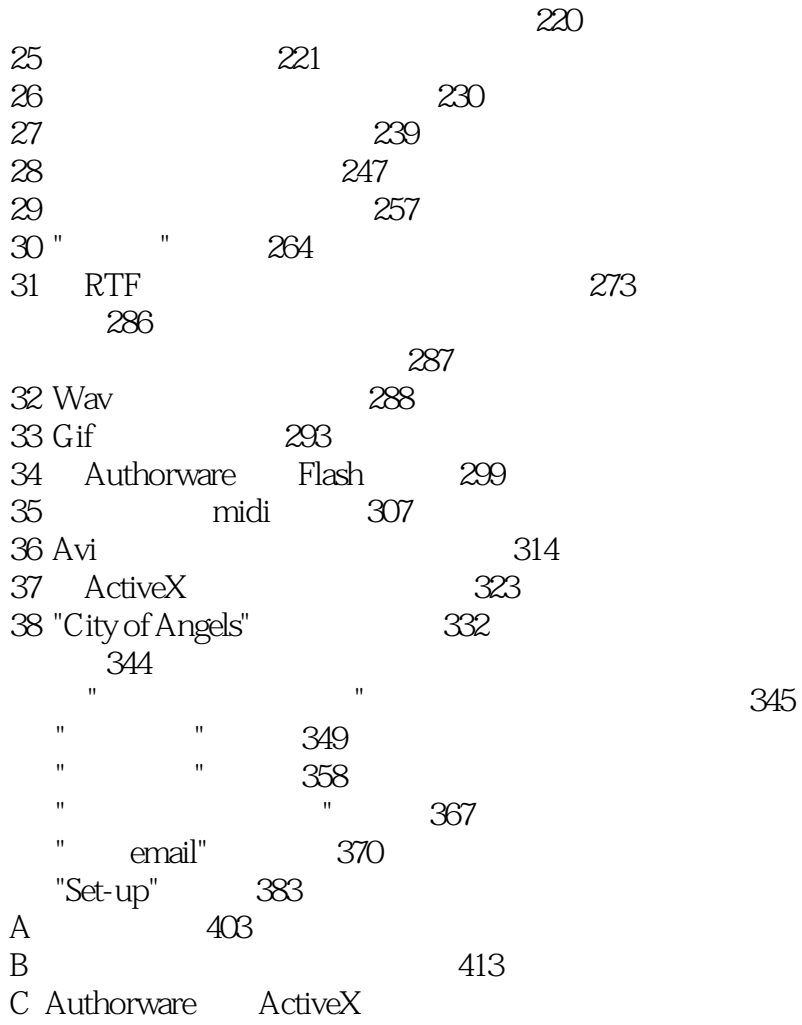

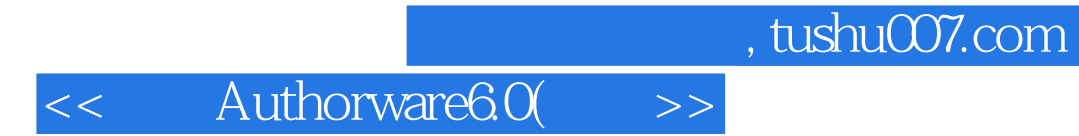

本站所提供下载的PDF图书仅提供预览和简介,请支持正版图书。

更多资源请访问:http://www.tushu007.com